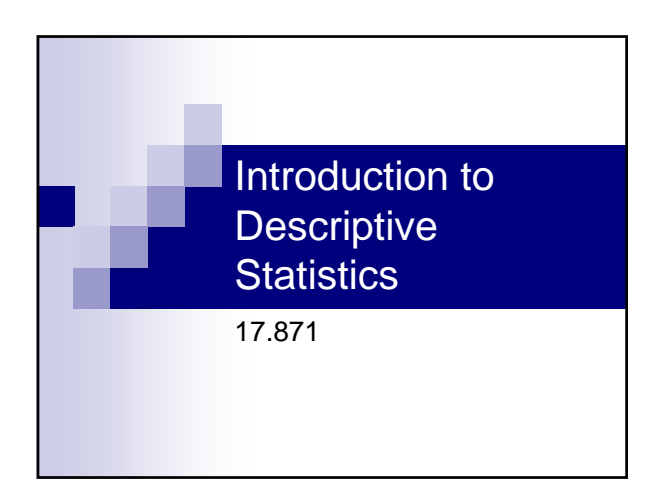

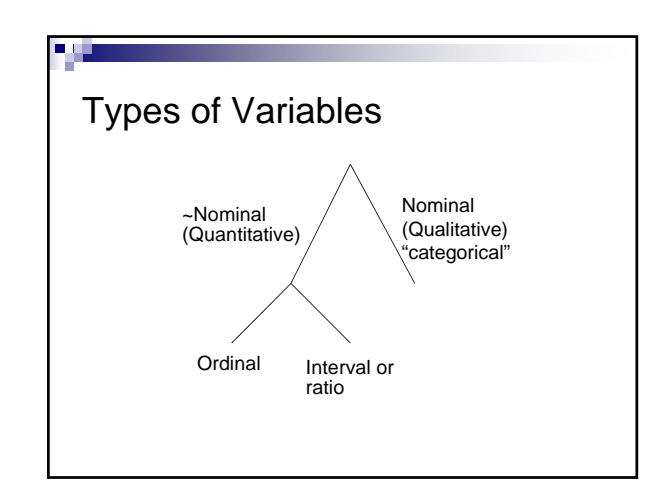

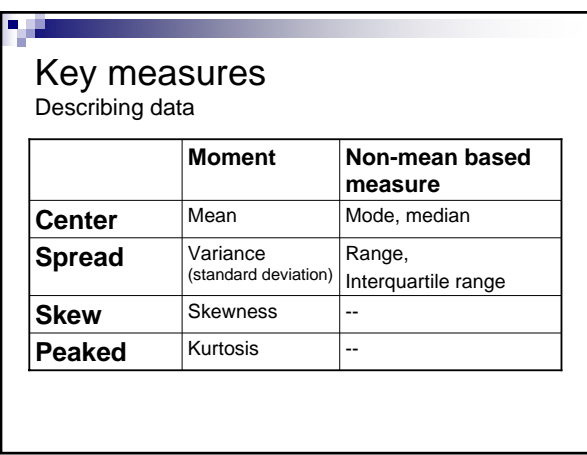

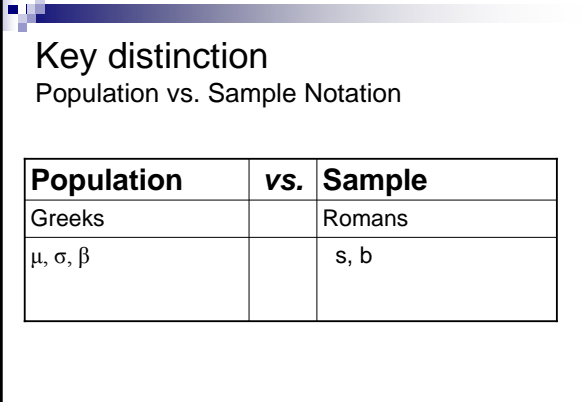

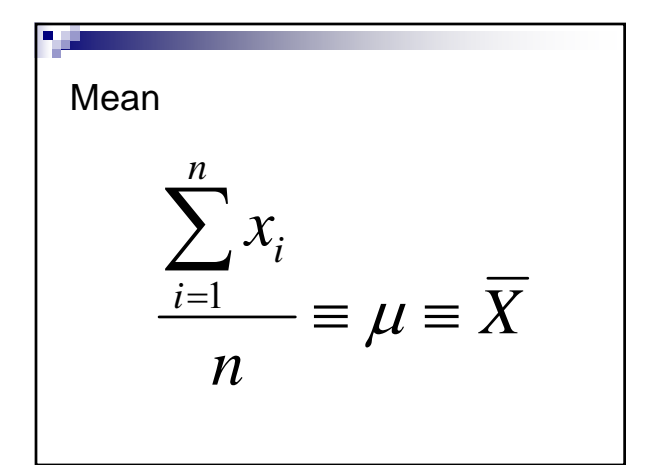

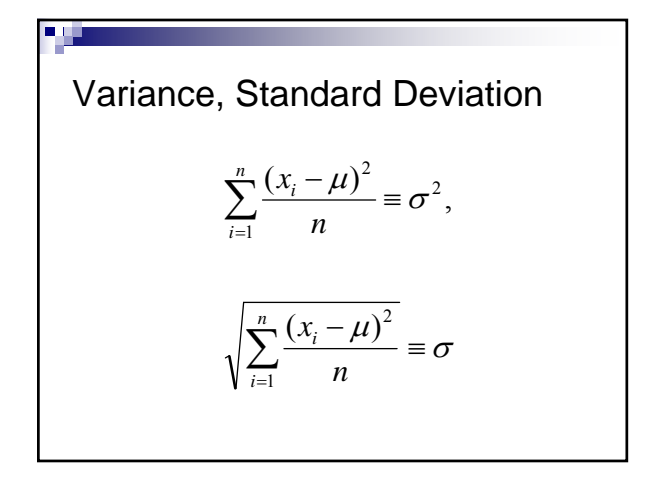

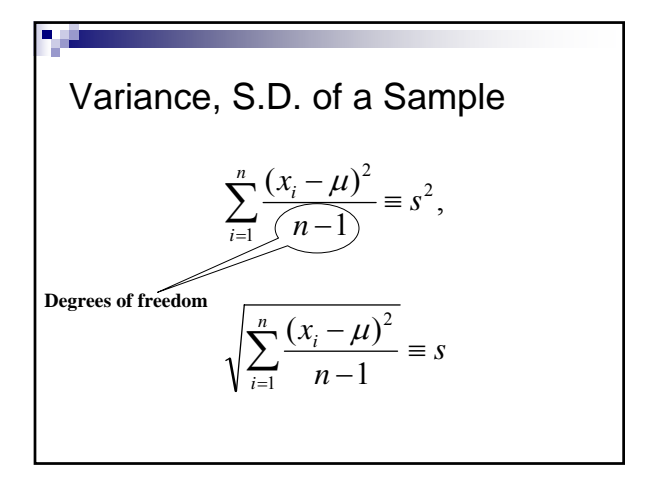

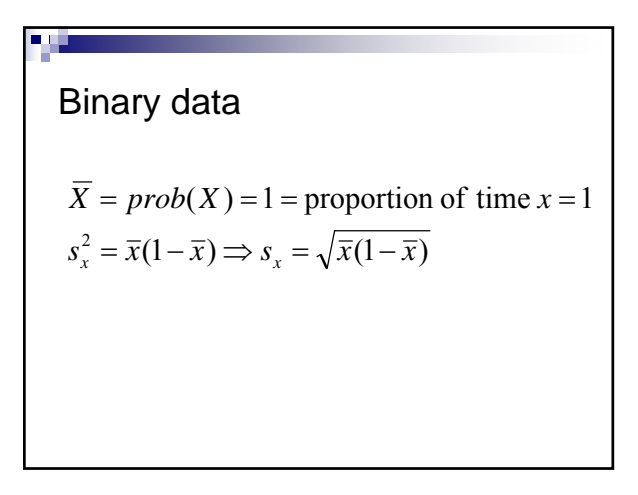

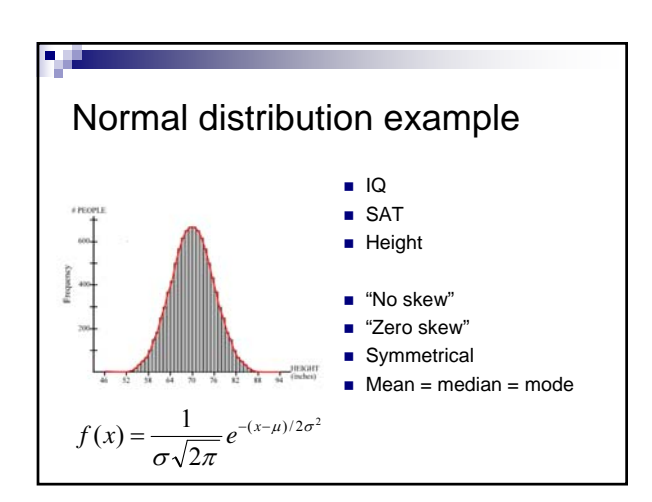

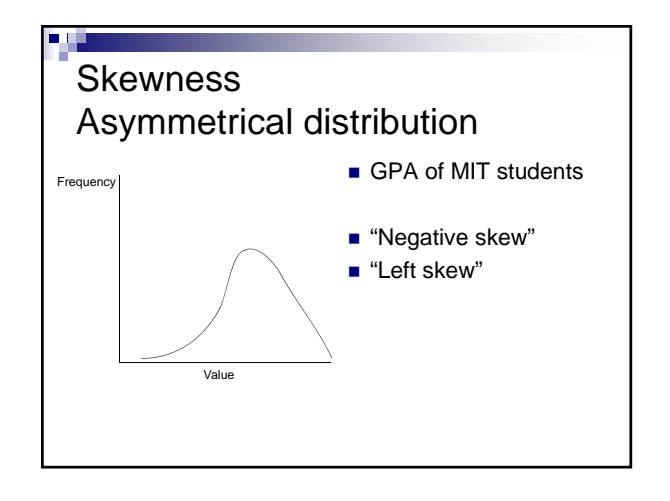

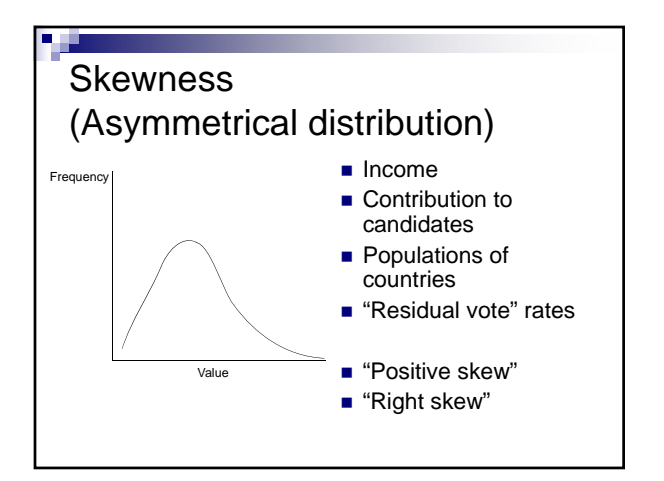

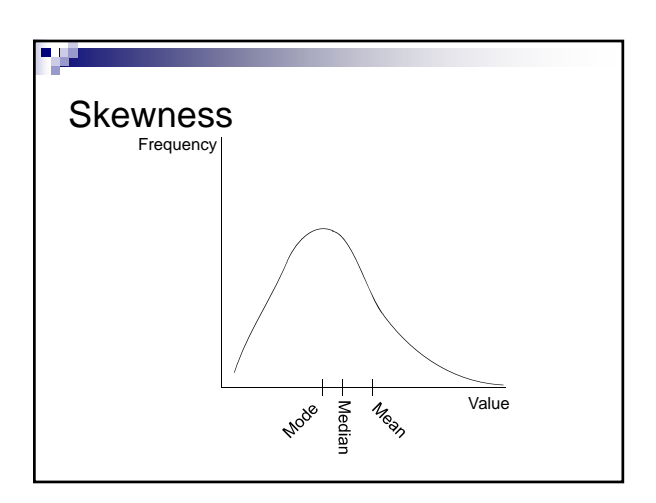

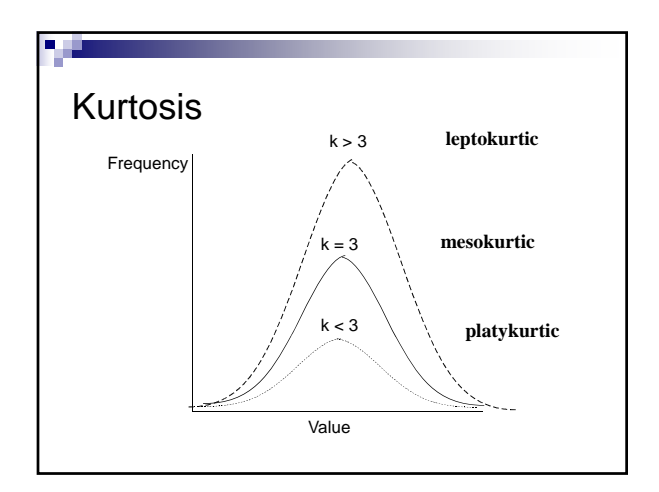

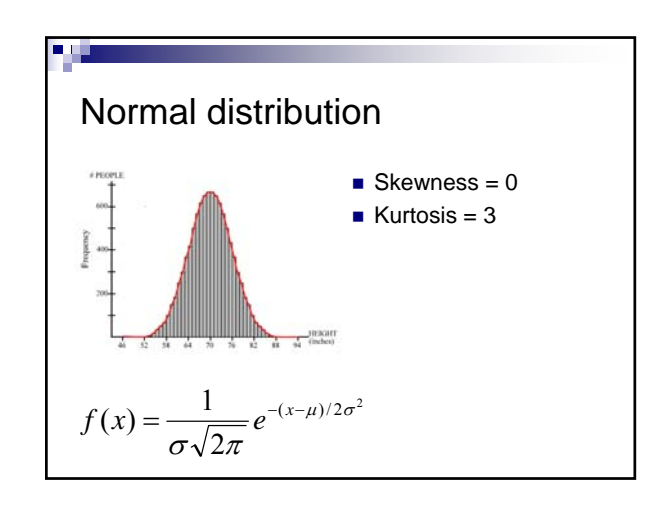

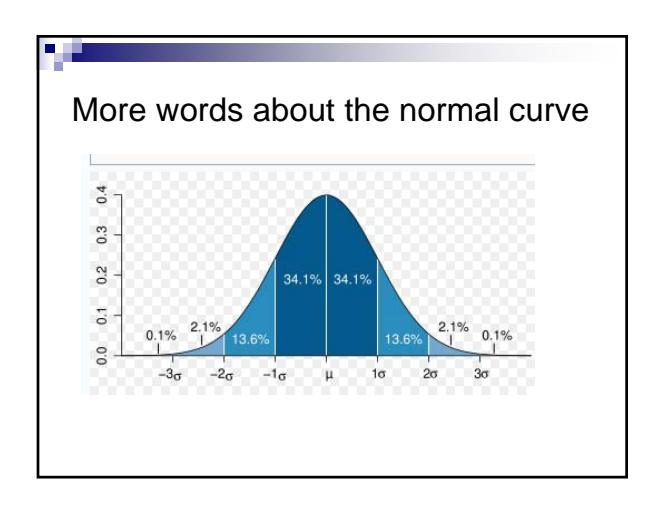

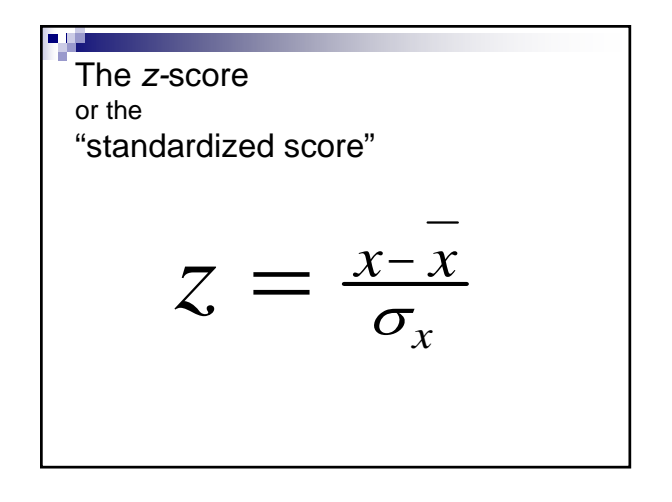

## Commands in STATA for getting univariate statistics

- summarize *varname*
- summarize *varname*, detail
- histogram *varname*, *bin() start() width() density/fraction/frequency normal*
- graph box *varnames*
- tabulate [NB: compare to table]

### Example of Sophomore Test Scores

- High School and Beyond, 1980: A Longitudinal Survey of Students in the United States (ICPSR Study 7896)
- *totalscore =* % of questions answered correctly minus penalty for guessing
- *recodedtype* = (1=public school, 2=religious private, 3 = non-sectarian private)

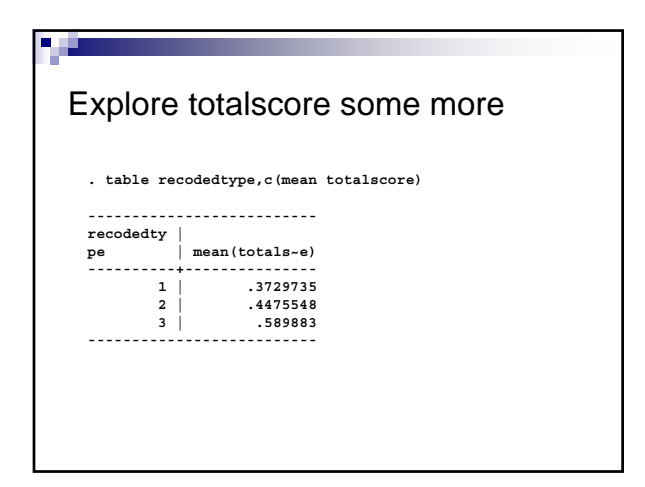

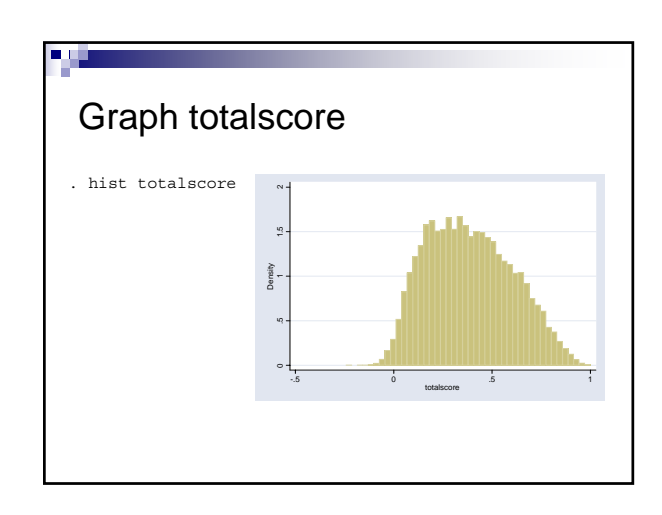

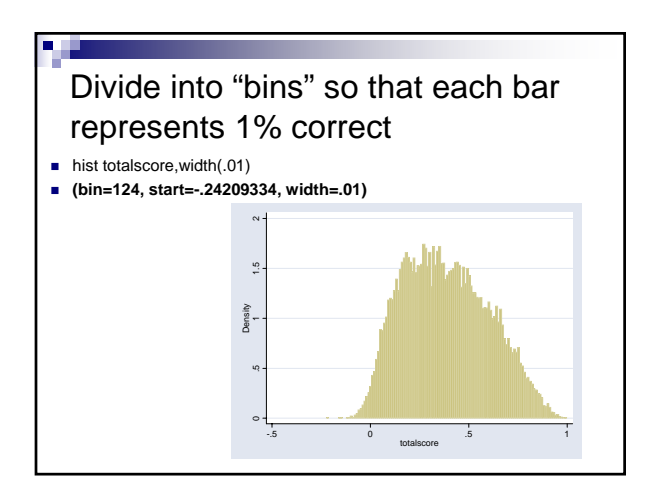

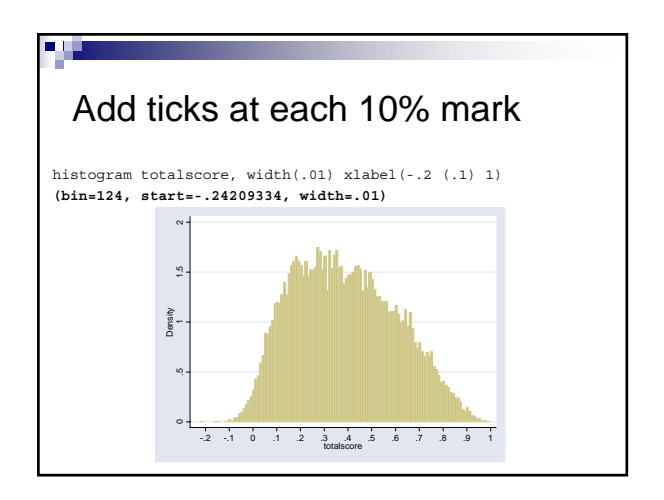

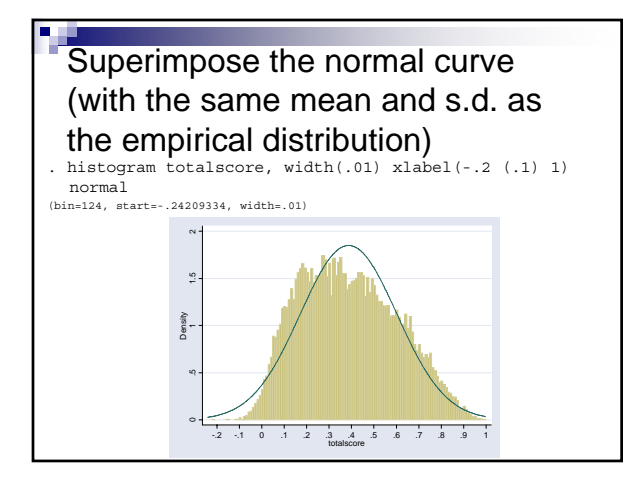

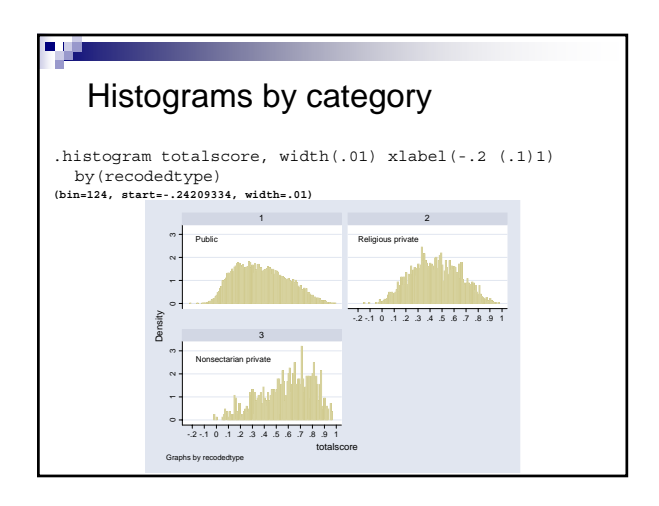

#### Main issues with histograms

**Proper level of aggregation** 

п

■ Non-regular data categories

#### A note about histograms with unnatural categories

From the Current Population Survey (2000), Voter and Registration Survey

How long (have you/has name) lived at this address?

- -9 No Response -3 Refused
- -2 Don't know
- -1 Not in universe 1 Less than 1 month
- 2 1-6 months 3 7-11 months
- 
- 4 1-2 years
- 5 3-4 years 6 5 years or longer

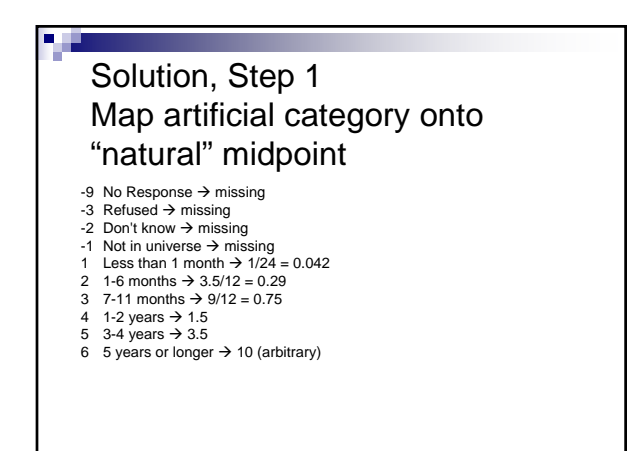

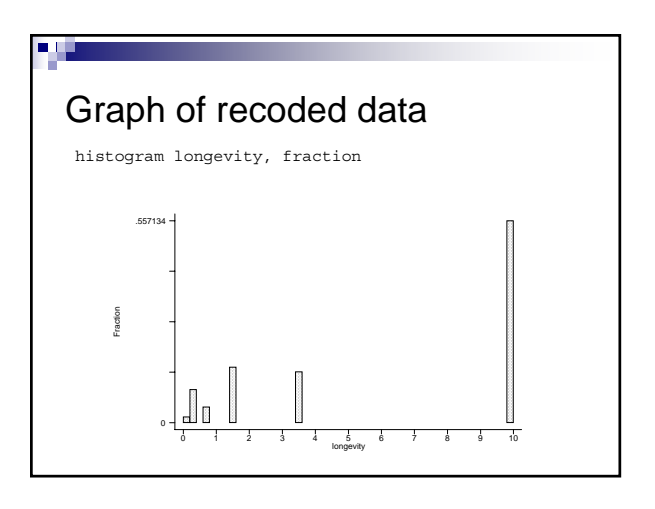

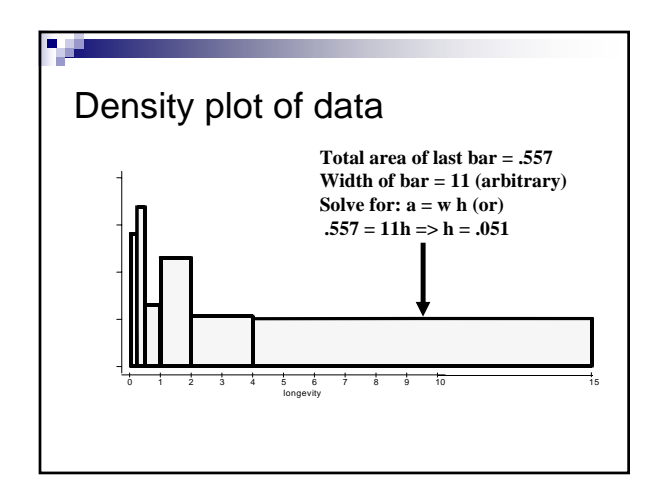

# Density plot template

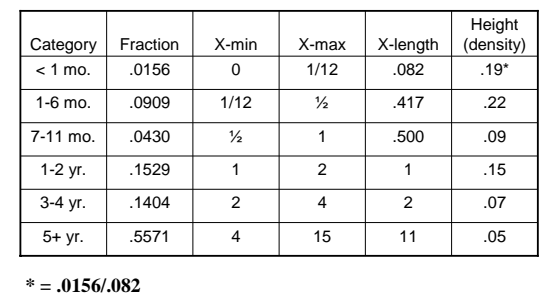

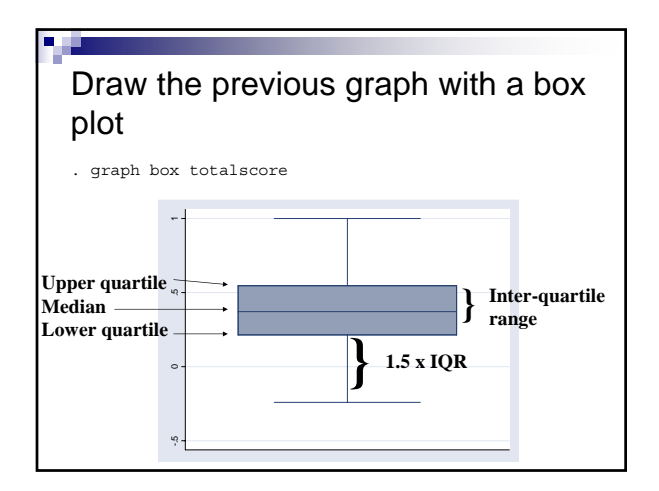

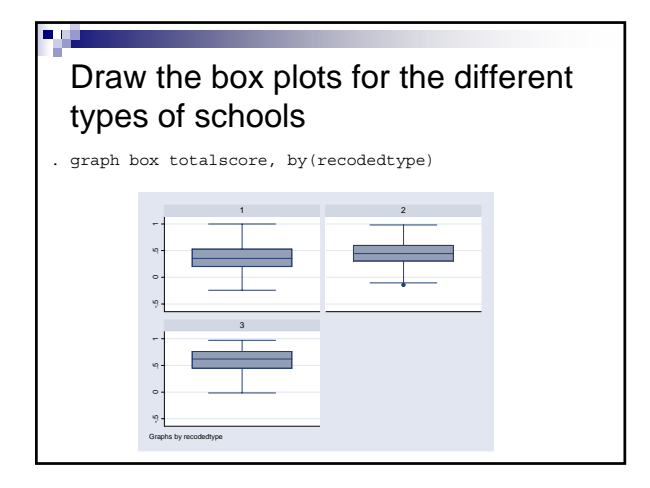

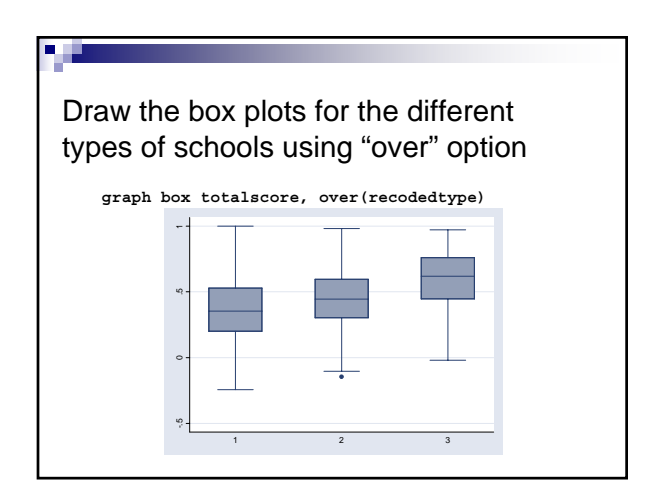

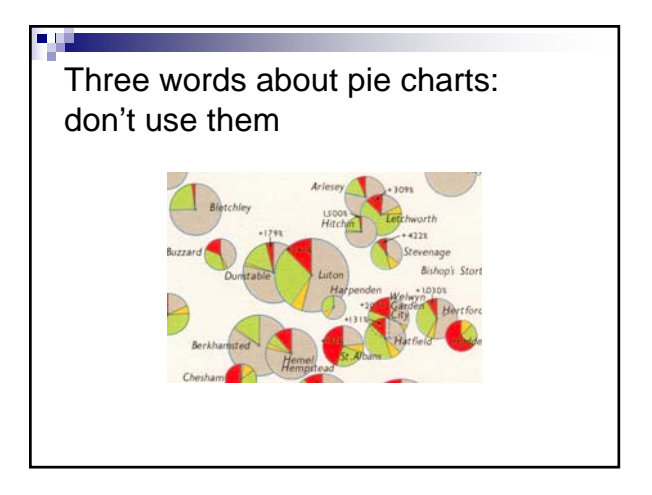

## So, what's wrong with them

- For non-time series data, hard to get a comparison among groups; the eye is very bad in judging relative size of circle slices
- For time series, data, hard to grasp crosstime comparisons

### Some words about graphical presentation

- **Aspects of graphical integrity (following** Edward Tufte, *Visual Display of Quantitative Information*)
	- □Represent number in direct proportion to numerical quantities presented
	- □ Write clear labels on the graph
	- □ Show data variation, not design variation
	- □ Deflate and standardize money in time series